## SAP ABAP table SKWF\_CTX {KW Framework: Contexts}

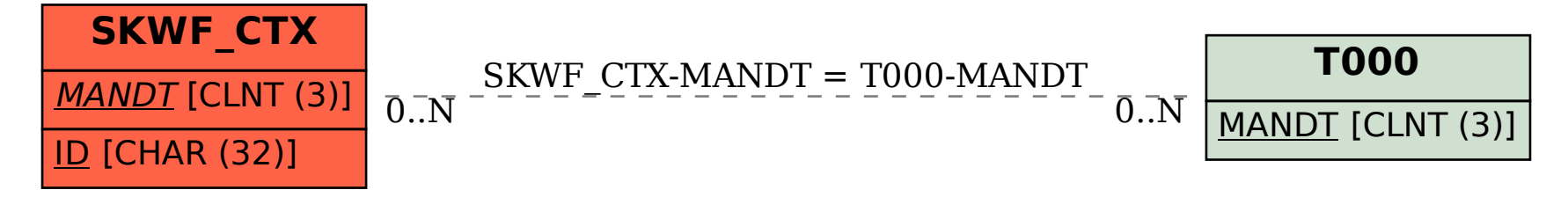